#### Choix occupationnel vs. offre de travail  $\mathbf 1$

Si l'on s'intéresse à l'entrepreneuriat (plutôt qu'à la décision de fournir son travail à une firme), il faut un modèle différent du modèle néo-classique que l'on a vu jusqu'à présent.

Nous allons mettre en place un environmement où les agents ont à faire un choix d'occupation: soit travailler à leur propre compte, soit prendre un travail salarié. Le secteur où les gens travaillent à leur compte est appelé secteur "entrepreneurial" et celui où les gens reçoivent un salaire est appelé secteur "corporatif". Dans le secteur entrepreneurial, une firme est gérée par son propriétaire (une personne ayant fait le choix de devenir entrepreneur) et ce dernier garde les profits résiduels pour luimême. Cela diffère du secteur corporatif où les firmes sont des entités sans gérant, mais qui sont possédées collectivement par les ménages. Dans le secteur corporatif, le travailleur reçoit un salaire.

## $\overline{2}$ Environnement avec prix des facteurs exogènes

La décision de devenir entrepreneur doit venir d'une forme d'hétérogénéité entre agents. Il y a plusieurs façons d'introduire cette hétérogénéité:

- une caractéristique permanente de l'agent, une "capacité à gérer des projets" comme dans le modèle "span of control" de Lucas (1978).

- une caractéristique variable de l'agent, telle qu'une "idée" stochastique nécessaire pour démarrer ou continuer un projet.

Dans les deux cas, un choc agrégé peut être ajouté, si l'on est intéressé par des questions d'ordre cyclique.

Nous allons considérer que l'agent (qu'il soit travailleur ou entrepreneur) tire au début de chaque période une *idée* de valeur  $\theta \in {\theta_1, ..., \theta_{N_\theta}}$ , utilisable en tant qu'entrepreneur. Il peut alors faire un choix occupationnel  $(CO=e)$  [entrepreneuriat] ou  $CO=w$  [travail salarié]). Il décide également combien épargner (a') et combien consommer  $(c)$  chaque période.

Le timing à l'intérieur de chaque période est fourni plus bas.

Le processus stochastique est défini par une matrice de transition  $\mathcal{P} = (\mathcal{P}_{ij})$ ,  $1 \leq$  $i, j \leq N_{\theta}$ , où  $\mathcal{P}_{ij} = \text{Pr}\,ob(\theta' = \theta_j | \theta = \theta_i) = \text{Pr}\,ob(\theta_i \to \theta_j).$ 

Nous supposons que s'il choisit de travailler, l'agent reçoit un salaire exogène et constant w. La technologie de production dans le secteur entrepreneurial est donnée

$$
f(k) = \theta k^{\nu},
$$

où k est le niveau de capital *choisi par l'entrepreneur* (ainsi, le travail est fourni au secteur corporatif seulement). Il y a aussi un coût d'entrée  $\psi_e$  dans le secteur entrepreneurial.

En résumé, les variables d'état individuelles sont  $(a, \theta, CO_{-1})$  et les variables de contrôle sont  $(CO, c, a', k)$ . En particulier, et de manière consistante avec le timing choisi, CO est déterminé à partir de  $(a, \theta, CO_{-1})$  et ensuite  $(c, a', k)$  sont choisis, étant donné CO.

La valeur de l'entrepreneuriat (du travail salarié) est dénotée  $V_e$  ( $V_w$ ). La valeur du choix occupationnel de l'entrepreneur  $(\Omega_e)$  et celle du travailleur  $(\Omega_w)$  satisfont donc

$$
\begin{cases}\n\Omega_e(a,\theta) = \max\{V_e(a,\theta), V_w(a,\theta)\}, \\
\Omega_w(a,\theta) = \max\{V_e(a,\theta) - \psi_e, V_w(a,\theta)\}.\n\end{cases}
$$
\n(1)

Remarquez le coût  $\psi_e$  à devenir entrepreneur.

Le problème de l'entrepreneur est décrit par l'équation de Bellman ci-dessous (écrite conditionnellement au fait que l'agent ait déjà fait son choix occupationnel cette période):

$$
V_e(a,\theta) = \max_{c,k,a'} u(c) + \beta \mathbb{E}_{\theta} \Omega_e(a',\theta'),
$$
  
\n
$$
t.q. \ c + a' = \theta k^{\nu} + (1+r)a - (r+\delta)k,
$$
\n(2)

où r est le rendement (exogène) sur l'épargne, également le coût d'emprunter. Les conditions  $a' \geq 0$  et  $k \geq 0$  sont omises.

[Remarquez que la contrainte  $c + a' = \theta k^{\nu} + (1 - \delta)k + (1 + r)(a - k)$  a été réécrite comme  $c + a' = \theta k^{\nu} + (1 + r)a - (r + \delta)k$ .

L'observation rapide de ce problème confirme que le choix de capital est un problème statique pour l'entrepreneur. Pour tout triplet  $(a, a', \theta)$ , il suffit donc de maximiser la consommation  $c$ ,

$$
\max_{k} \ \theta k^{\nu} + (1+r)a - (r+\delta)k - a',
$$

obtenue en substituant la contrainte dans la fonction d'utilité courante, résultant en

$$
k^*(a,\theta) = (\theta \nu/(r+\delta))^{1/(1-\nu)},
$$

 $\sqrt{2}$ 

par

règle qui, en fait, ne dépend que de l'idée  $\theta$ .

Le problème du travailleur est décrit par l'équation de Bellman ci-dessous (écrite conditionnellement au fait que l'agent ait déjà fait son choix occupationnel cette période):

$$
V_w(a,\theta) = \max_{c,a'} u(c) + \beta \mathbb{E}_{\theta} \Omega_w(a',\theta'),
$$
  

$$
t.q. \quad c+a' = w + (1+r)a,
$$
 (3)

où la contrainte  $a' \geq 0$  est omise.

Soit  $\lambda_e(a,\theta)$  la mesure des entrepreneurs sur l'épargne et les idées. Nous définissons de manière semblable  $\lambda_w(a, \theta)$  pour les travailleurs. La transition de  $(\lambda_e, \lambda_w)$  en période t à  $(\lambda'_e, \lambda'_w)$  en période  $t+1$  est obtenue à partir des choix occupationnels et des décisions d'épargne, ainsi que de la matrice de transition des idées. Nous imposons que  $\lambda'_e = \lambda_e$  et  $\lambda'_w = \lambda_w$  pour un équilibre stationnaire.

Un algorithme de résolution est présenté plus bas.

### $\bf{3}$ Environnement avec prix des facteurs endogènes

La modélisation du secteur entrepreneurial et du choix occupationnel reste inchangée  $[$ équations  $(1)-(3)$ ].

Jusqu'à présent, les prix des facteurs ( $r$  et  $w$ ) étaient fixes. Afin d'endogénéiser  $(r, w)$ , nous modélisons plus en détail le secteur corporatif. Ce dernier est représenté par une firme représentative, possédée collectivement par les agents du modèle et utilisant une technologie à rendements d'échelle constants

$$
y = f(h, k).
$$

Le problème de ces firmes est standard, résultant en deux conditions d'égalité entre le produit marginal et le prix de chaque facteur,

$$
\begin{cases} f_1(h,k) = w, \\ f_2(h,k) = r + \delta \end{cases}
$$

Nous avons ainsi modélisé les deux côtés des marchés du capital et du travail et pouvons donc obtenir  $(r, w)$  à partir des conditions d'équilibrage de ces marchés.

# Marché du travail:

La demande de travail provient des firmes du secteur corporatif. L'offre de travail provient des agents ayant fait le choix occupationnel  $CO = w$ .

# Marché du capital:

La demande de capital provient des firmes du secteur corporatif  $et$  des agents ayant fait le choix occupationnel  $CO = e$ . L'offre de capital provient de l'épargne des agents (travailleurs et entrepreneurs).

Un algorithme est présenté plus bas.

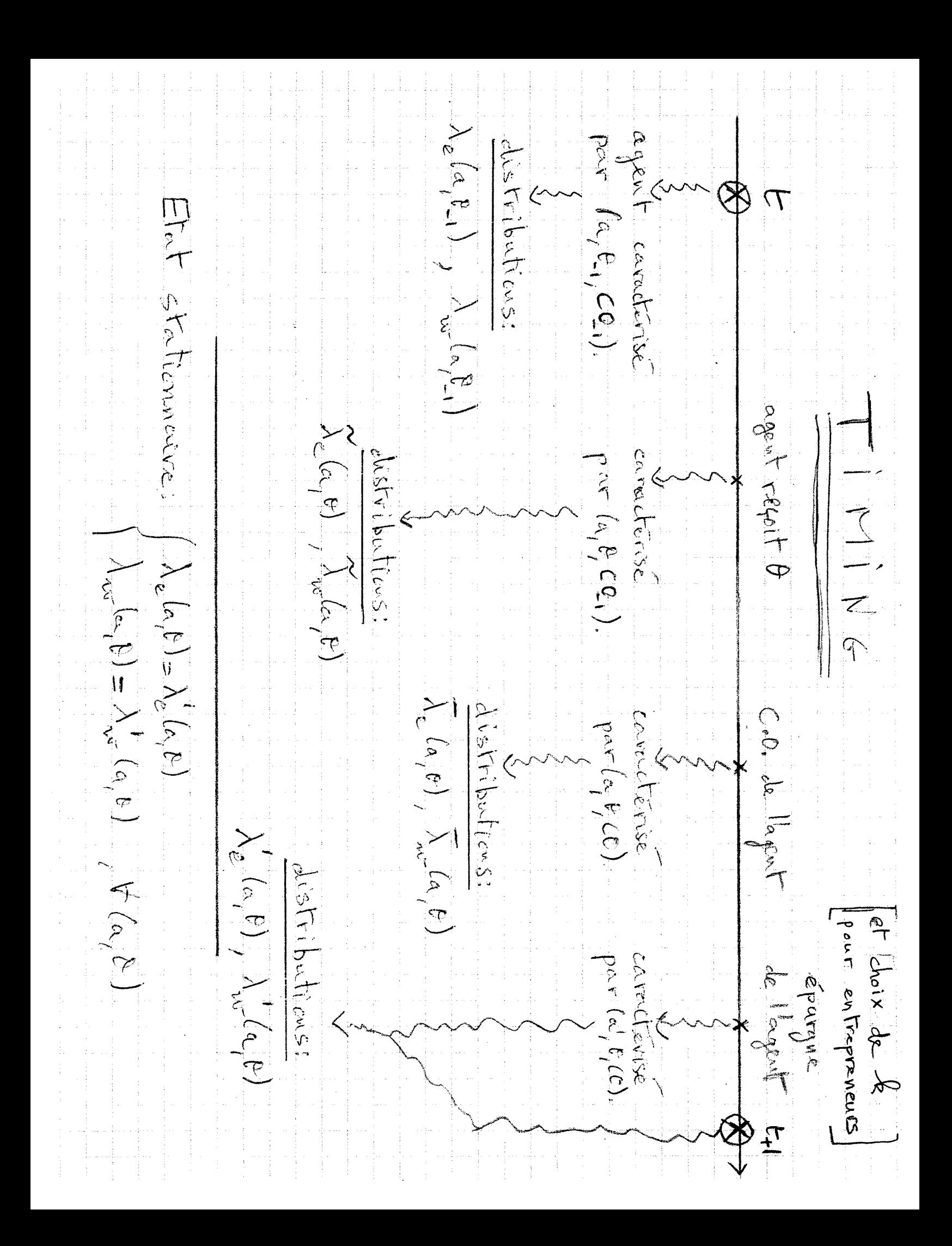

ALGORITHME HIVEVSION Exogène  $(a)$   $(\sqrt{e^{(a)}}e^{\theta}) = \frac{1}{c_1k_1a_1}$  $u(c)_{+}$   $\beta E_{t} D_{\epsilon}(d_{t}b_{t})$  $\Gamma q$   $c + a' = B \frac{p^{\nu}}{n+1} - (n+1) \frac{p}{n} + (n+1) c_1$  $(l)$   $\left(\frac{V_{w}(a, b)}{c, a}\right)$  = max  $u(c) + \beta E_{\epsilon} \Omega_{w} (c I_{c} \theta^{\prime}).$  $\Gamma_{q}$ ,  $c+d = w + (l+h)a$ (c)  $\mathcal{L}_{\epsilon}(\alpha_{l}\theta) = \max\left\{V_{\epsilon}(\alpha_{l}\theta); V_{\omega}(\alpha_{l}\theta)\right\}$ (d)  $\Omega_{w}(\alpha, \beta) = \omega \alpha \left\{ V_{e}(\alpha, \beta) - V_{e} \right\} V_{w}(\alpha, \beta) \right\}$ + Carleul de l'\*(0) -s inséré dans CB. + IFV sur Ve, Vur simultanément.  $(V_{\kappa}, V_{\omega})^{(c)}$  (c), (d)  $(-L_{\kappa}, L_{\omega})^{(c)}$ <br>  $J_{4.59}$   $J_{4.6}$   $J_{4.7}$   $J_{4.6}$   $J_{4.7}$   $J_{4.7}$   $J_{4.7}$   $J_{4.7}$   $J_{4.7}$   $J_{4.7}$   $J_{4.7}$   $J_{4.7}$   $J_{4.7}$   $J_{4.7}$   $J_{4.7}$   $J_{4.7}$   $J_{4.7}$   $J_{4.7}$   $J_{4.7}$   $J$ 

# Support pour le code entrepreneuriat1.m

## Mise en place de la syntaxe pour la boucle IFV  $\mathbf 1$

L'idée est:

- d'utiliser la syntaxe "matricielle" de matlab;

- d'être cohérent, à travers tout le code, dans l'écriture des objets matriciels introduit (dimension et indices).

Par exemple, nous calculons l'utilité dans l'équation de Bellman en calculant la consommation  $(u = \ln c)$ . La consommation vient de la contrainte de budget et dépend ainsi (pour l'entrepreneur) de  $(a', a, \theta, k)$ . Nous utilisons le fait que le choix optimal de k ne dépend que de  $\theta$ . Ainsi, il s'agit d'exprimer c en fonction de  $(a', a, \theta)$ - on rappelle que, dans ce cas, les variables d'état individuels sont  $(a, \theta)$  et la variable de contrôle restante est  $a'$ .

La consommation c sera sonc exprimée pour toute combinaison de  $(a', a, \theta)$ . On produira donc un tableau de dimension<sup>1</sup>  $N_{a'} \times N_a \times N_\theta$ . L'autre partie de la fonction à maximiser dans l'équation de Bellman (la valeur à partir de la période suivante) sera exprimée également pour toute combinaison de  $(a', a, \theta)$  et sera de dimension  $N_{a'} \times N_a \times N_\theta$ . Ainsi, les deux parties seront "additionnables".

Finalement, comme la variable de contrôle est en première position (représentée par le premier indice), on pourra maximiser cette fonction avec l'opérateur max de matlab.

### $\overline{2}$ Passage de  $\Omega$  à  $E\Omega$

Nous partons de:

$$
V_w(a, \theta) = \max_{c, a'} u(c) + \beta \mathbb{E}_{\theta} \Omega_w(a', \theta'),
$$
  

$$
t.q. \quad c + a' = w + (1+r)a
$$

Plus simplement:

$$
V_w(a, \theta) = \max_{a'} u(w + (1+r)a - a') + \beta \mathbb{E}_{\theta} \Omega_w(a', \theta').
$$

<sup>&</sup>lt;sup>1</sup>Bien sûr,  $N_a = N_{a'}$ , mais cela nous permet de distinguer entre l'indice réferrant à l'état a et l'indice réferrant au contrôle  $a'$  dans le tableau.

Pour tout  $(i, j) \in \{1, ..., N_a\} \times \{1, ..., N_{\theta}\}\)$ , cela s'écrit comme:

$$
V_w(a = a_i, \theta = \theta_j) = \max_{a'} u(w + (1+r)a_i - a') + \beta \mathbb{E}_{\theta_j} \Omega_w(a', \theta')
$$

Pour trouver ce a' fonction de  $(i, j)$ , nous demandons à matlab  $(i)$  de calculer le côté gauche de l'expression ci-dessus pour tout  $a' = a_k$ , puis *(ii)* de déterminer le  $a_k$  qui maximise l'expression.

Autrement dit, en  $1^{ere}$  étape, calculer:

$$
u(w + (1+r)a_i - a_k) + \beta \mathbb{E}_{\theta_i} \Omega_w(a_k, \theta'), \quad \forall (k, i, j), \tag{1}
$$

puis, en  $2^{eme}$  étape, trouver  $a_k = a^{max}(i, j)$ .

Dans le code, nous créerons un "tableau" de dimension  $N_{a'} \times N_a \times N_\theta$  afin de calculer l'expression (1) pour tout  $(k, i, j)$ . La première dimension du tableau correspondra au terme  $a' = a_k$ , la deuxième dimension au terme  $a = a_i$  et la troisième dimension au terme  $\theta = \theta_j$ . De cette façon, nous demanderons à matlab de trouver le  $a^{\max}(i, j)$  par l'intermédiaire de la commande "max". (La rédaction et la lecture du code sont grandement simplifiées en suivant des conventions de ce genre à travers tout le programme.)

On veut: 
$$
\mathbb{E}_{\theta_j} \Omega_w(a_k, \theta')
$$
 en position  $(k, i, j)$ ,  
\n $\sum_l p_{j \to l} \Omega_w(a_k, \theta_l)$  en position  $(k, i, j)$ ,  
\n $\sum_l p_{jl} \Omega_w(a_k, \theta_l)$  en position  $(k, i, j)$ ,  
\n $\mathcal{P}(j,:)^* \Omega_w(a_k,:)^T$  en position  $(k, i, j)$ .

$$
E\Omega_w = \mathcal{P} * \Omega'_w, \qquad N_{\theta} \times N_{a'},
$$
  
\n
$$
E\Omega_w = \text{repmat}(E\Omega_w, [1, 1, N_a]), \quad N_{\theta} \times N_{a'} \times N_a,
$$
  
\n
$$
E\Omega_w = \text{permute}(E\Omega_w, [2, 3, 1]), \quad N_{a'} \times N_a \times N_{\theta}.
$$

ALGORITHME#2: version endogène Programme "principal" 1 déclaration des pavamètres + bouch de convergence sur 12.  $h = k_e$  ( $\sim$  partir (RO[R], CPO[k]) - appelle secteur (équililibre secteur **中国家的管理**是一种的  $Sintil心 e \times Algorithwe#1)$ e de como bayon elector de sa disebesar di sebesar di p scalcule: - Offre épargue agrégée / du - Offre Monaril agrégée possesteur - Demande capital squégée | F s estitise équilibrage des marilles  $\label{eq:2.1} \mathcal{L}=\left\{\begin{array}{ll} \mathcal{L}_{\mathcal{M}} & \mathcal{L}_{\mathcal{M}} & \mathcal{L}_{\mathcal{M}} & \mathcal{L}_{\mathcal{M}} & \mathcal{L}_{\mathcal{M}} & \mathcal{L}_{\mathcal{M}} \\ \mathcal{L}_{\mathcal{M}} & \mathcal{L}_{\mathcal{M}} & \mathcal{L}_{\mathcal{M}} & \mathcal{L}_{\mathcal{M}} & \mathcal{L}_{\mathcal{M}} & \mathcal{L}_{\mathcal{M}} \end{array}\right. \end{array}$ pour obtenir; du sectorit  $C$  - Demande travail agrégée  $(H_c)$ ) - Demande capital agrégée (Mc) RÉPÈTE JUSQU'À CONVERGENCE